## **Unsupervised Clustering Land Cover Mapping Protocol Test**

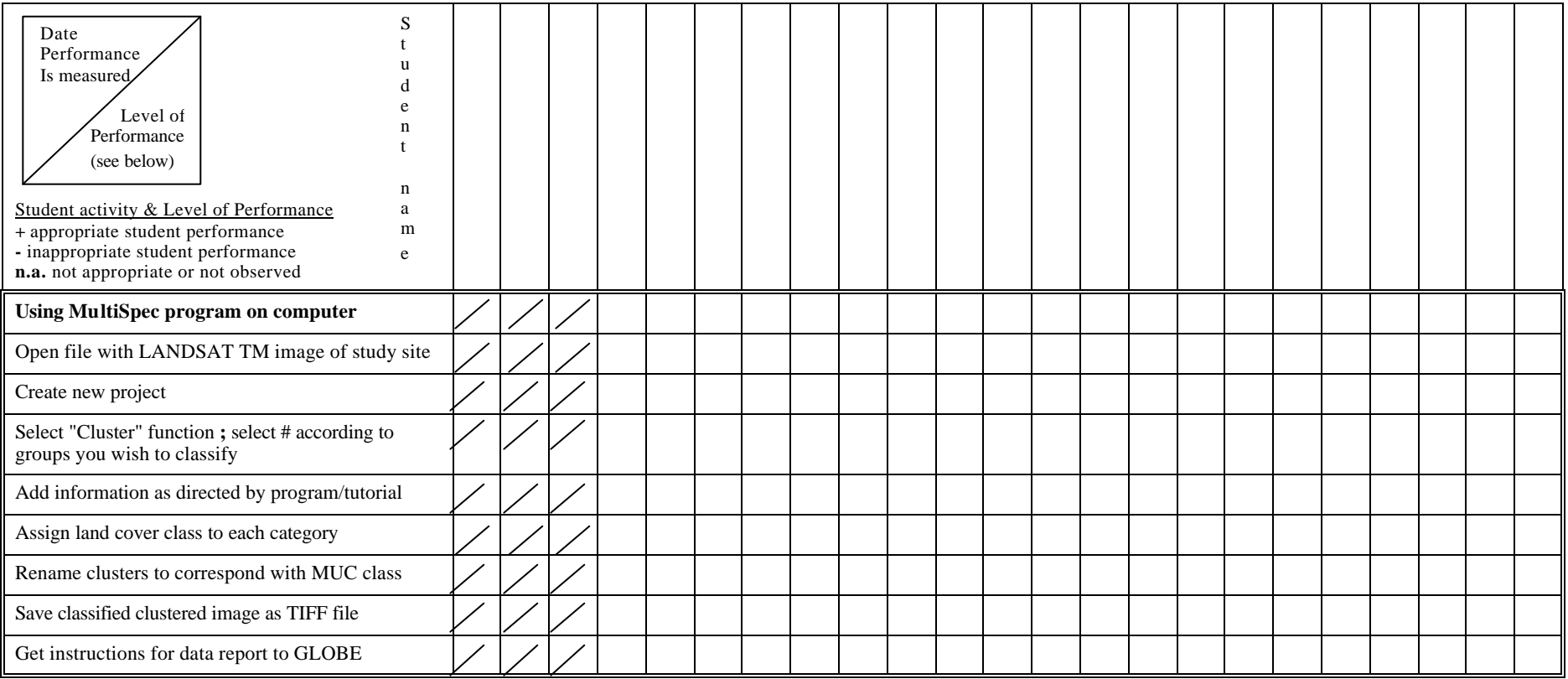